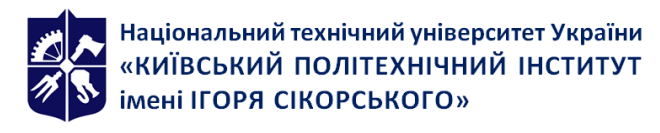

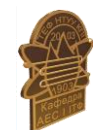

*Кафедра атомної енергетики*

# **Інформаційні технології. Частина 1. Основи**

## **інформатики та програмування**

### **Робоча програма навчальної дисципліни (cилабус)**

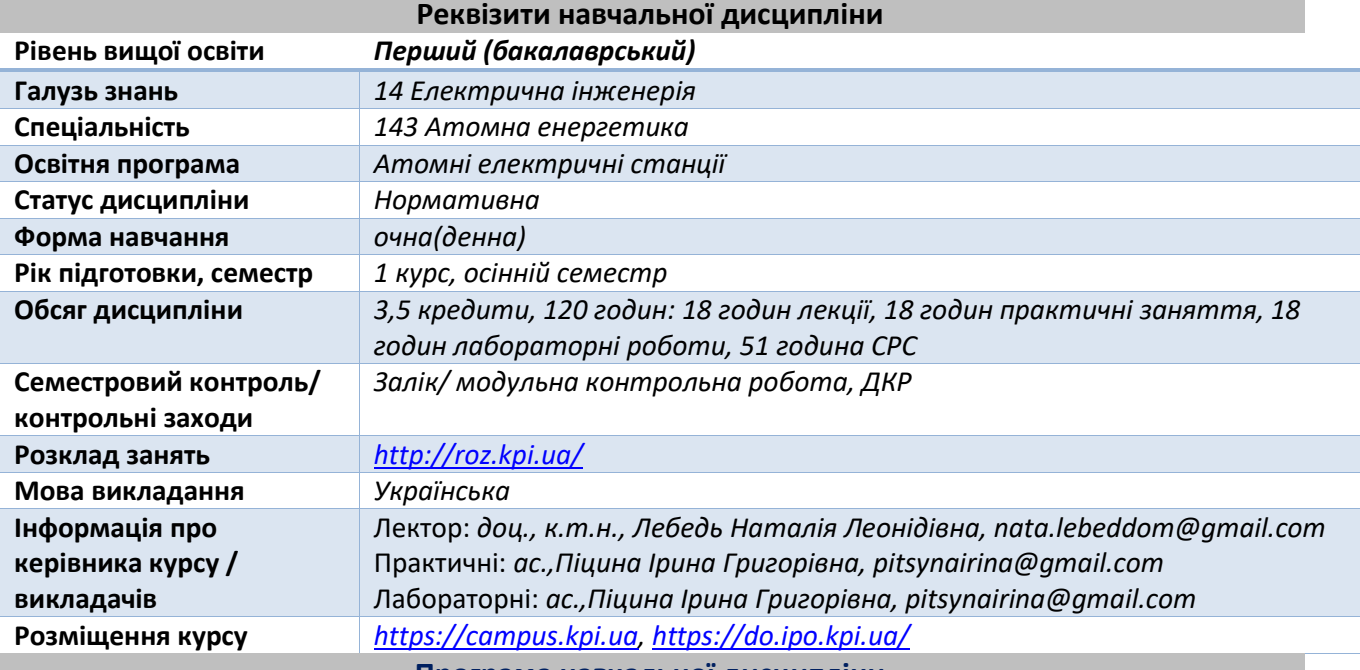

**Програма навчальної дисципліни**

#### **1. Опис навчальної дисципліни, її мета, предмет вивчання та результати навчання**

В результаті вивчення курсу студент має отримати знання, досвід роботи та свідомого застосування систем MSDOS, Windows Microsoft Office, розраховувати матриці, робота з табличним процесором, створення графіків за допомогою прикладних програм MS Excel та програмування в Turbo Pascal. Набуті знання забезпечують подальше успішне засвоєння студентами спеціальних дисциплін, пов'язаних з геометричним моделюванням технічних об'єктів і теплотехнічних процесів на базі використання сучасних технічних та програмних засобів обчислювальної техніки.

В наслідок вивчення курсу Інформаційні технології. Частина 1. Основи інформатики та програмування студенти набувають наступних результатів в навчанні:

- Навички використання інформаційних і комунікаційних технологій (ЗК 5).
- Здатність до пошуку, оброблення та аналізу інформації з різних джере (ЗК 7).
- Здатність приймати обґрунтовані рішення (ЗК 9).

Згідно з вимогами освітньо-наукової програми студенти після засвоєння навчальної дисципліни мають продемонструвати такі програмні результати навчання:

- Розуміння широкого міждисциплінарного контексту спеціальності 143 Атомна енергетика (ПРН-2).
- Обирати і застосовувати типові аналітичні, розрахункові та експериментальні методи для розв'язування складних спеціалізованих задач і практичних проблем у галузі атомної енергетики; правильно інтерпретувати результати виконаних досліджень та розрахунків (ПРН-3).
- Здійснювати розрахунки об'єктів атомно-енергетичного комплексу, виробів, процесів і систем в галузі атомної енергетики, що задовольняють конкретні технічні, економічні, законодавчі та інші вимоги; обрання і застосовування адекватної методології проектування (ПРН-5).
- Застосовувати загальне і спеціалізоване програмне забезпечення, а також навички програмування для вирішення професійних завдань в галузі атомної енергетики (ПРН-6).
- Застосовувати методи фізичного, математичного і комп'ютерного моделювання з метою детального вивчення і дослідження інженерних питань принаймні в одному з напрямів атомної енергетики (ПРН-8).
- Знати і розуміти основні методи та засоби експериментальних досліджень в атомній енергетиці, вміти планувати і виконувати експериментальні дослідження, оцінювати точність і надійність їх результатів, робити обґрунтовані висновки з урахуванням сучасних знань з відповідної тематики (ПРН-10).
- Знати і розуміти основні методики проектування і досліджень у сфері атомної енергетики, їх теоретичні основи, сферу застосування та обмеження (ПРН-11).
- Презентувати та обговорювати проблеми атомної енергетики, результати досліджень і розробок державною та іноземною мовами (ПРН-17).
- **2. Пререквізити та постреквізити дисципліни (місце в структурно-логічній схемі навчання за відповідною освітньою програмою)**

*Дисципліни, які базуються на результатах навчання з даної дисципліни: Інформаційні технології. Частина 2. Автоматизація обробки графічної інформації, Технології комп'ютерного моделювання*

#### **3. Зміст навчальної дисципліни**

*РОЗДІЛ 1. Пакети прикладних програм Word, Excel.*

- *Тема 1.1. Принцип побудови ЕОМ та операційна система MS-DOS.*
- *Тема 1.2. Поняття операційної системи .*
- *Тема 1.3. Утиліти команди під Windows.*

*РОЗДІЛ 2. Використання мови Паскаль для програмування.*

*Тема 2.1. Використання мови Паскаль для програмування.*

*Тема 2.2. Застосування оператора циклу з лічильником. Вкладені цикли.*

*Тема 2.3. Основні елементи масиву. Застосування багатомірних та символьних масивів.*

*Тема 2.4. Модельне проектування програм. Застосування локальних та глобальних імен.* 

*Тема 2.5. Застосування послідовного файлу. Операції зміщення по файлу. Застосування текстового файлу Паскалю. Установчі та завершальні операції.* 

#### **4. Навчальні матеріали та ресурси**

*Базова (підручники, навчальні посібники) література.*

- *1. Інформаційні технології та технічні засоби навчання. А.П.Кудін, Київ,2012 – 240с.*
- *2. Інформатика та інформаційні технології. А.М.Гуржий, Харків,2007.*

*3. Сучасні інформаційні технології. Вовкодав О.В., Ліп'яніна Х.В., Тернопіль, 2017 – 550с. Додаткова (монографії, статті, документи, електронні ресурси) література.*

- *4. Васил'єв О.М.Наукові розрахунки в Microsoft Excel. – К., Діалектика, 2004 – 512с.*
- *5. Татарчук Д.Д. Алгоритмічна мова Паскаль. Навчальний посібник. Політехника, 2006.*

*6. В.Шищук Основи програмування на алгоритмічній мові Pascal, Кондора, 2006 -224с.*

*Інформаційні ресурси*

- 1. Комплекс методичних матеріалів. Навчальна платформа дистанційного навчання «Сікорський» [: https://do.ipo.kpi.ua/course/view.php?id=534](https://do.ipo.kpi.ua/course/view.php?id=534)
- 2. Бібліотека [ftp://77.47.180.135/.](ftp://77.47.180.135/)

#### **5. Навчальний контент**

#### *Лекційні заняття*

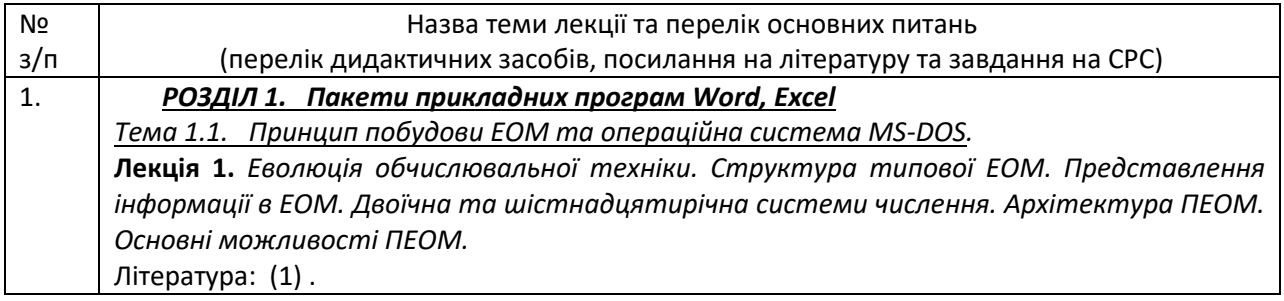

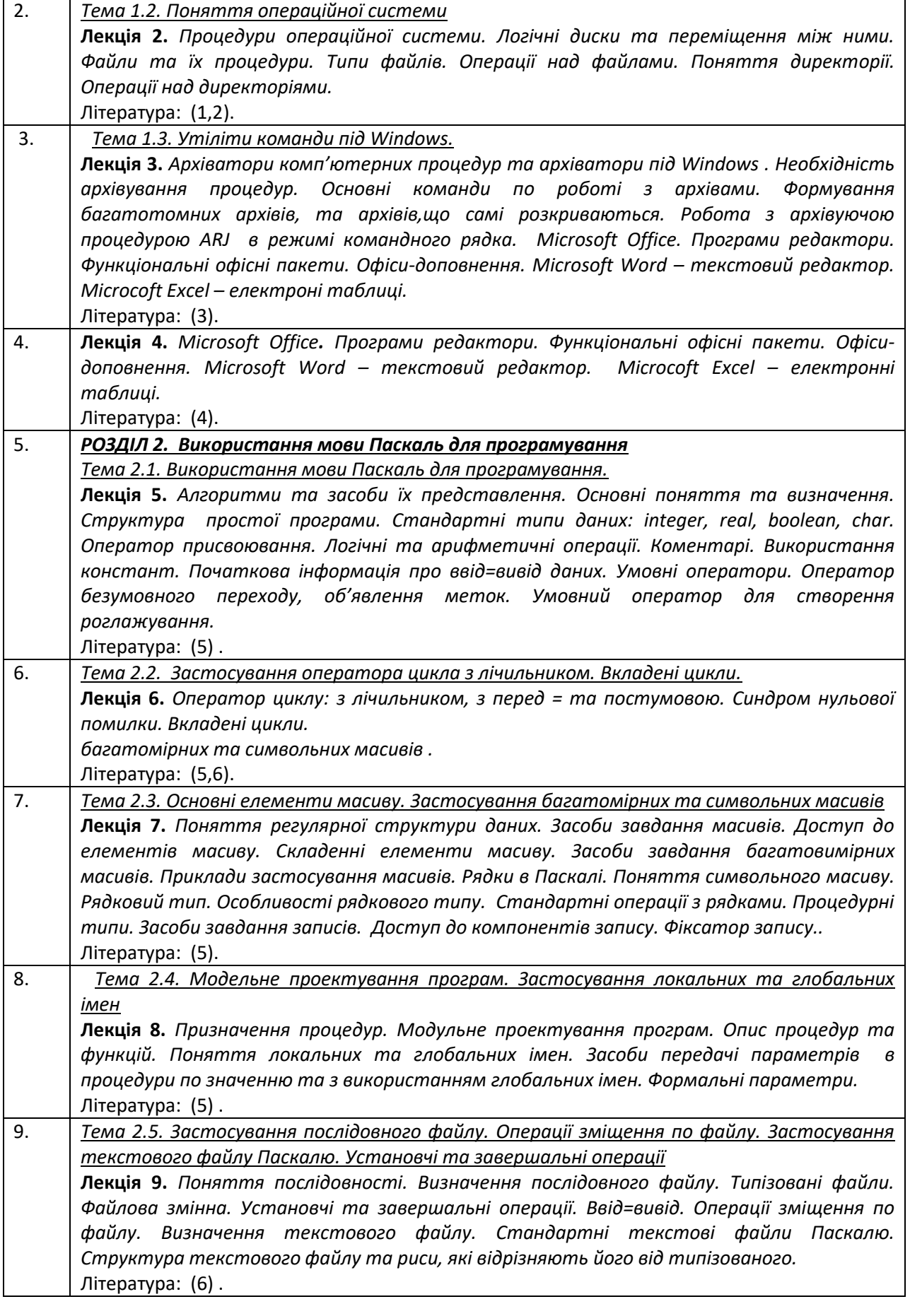

#### *Практичні заняття*

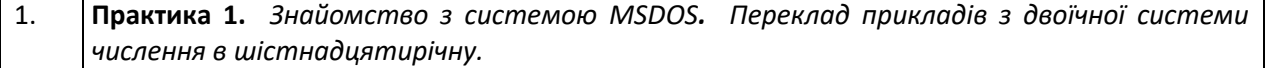

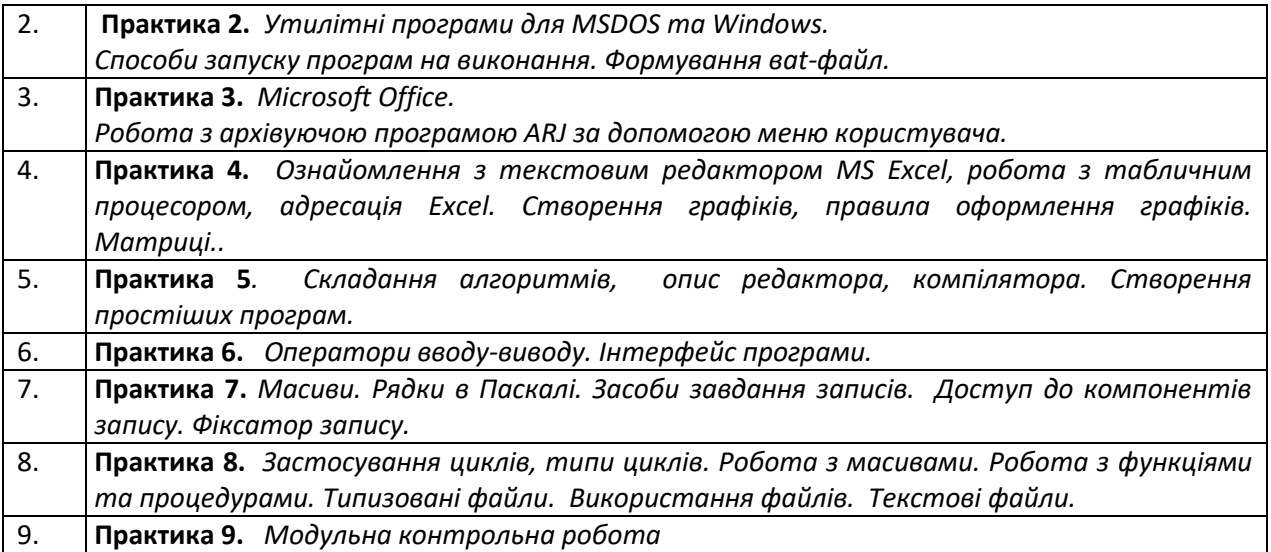

#### *Лабораторні роботи*

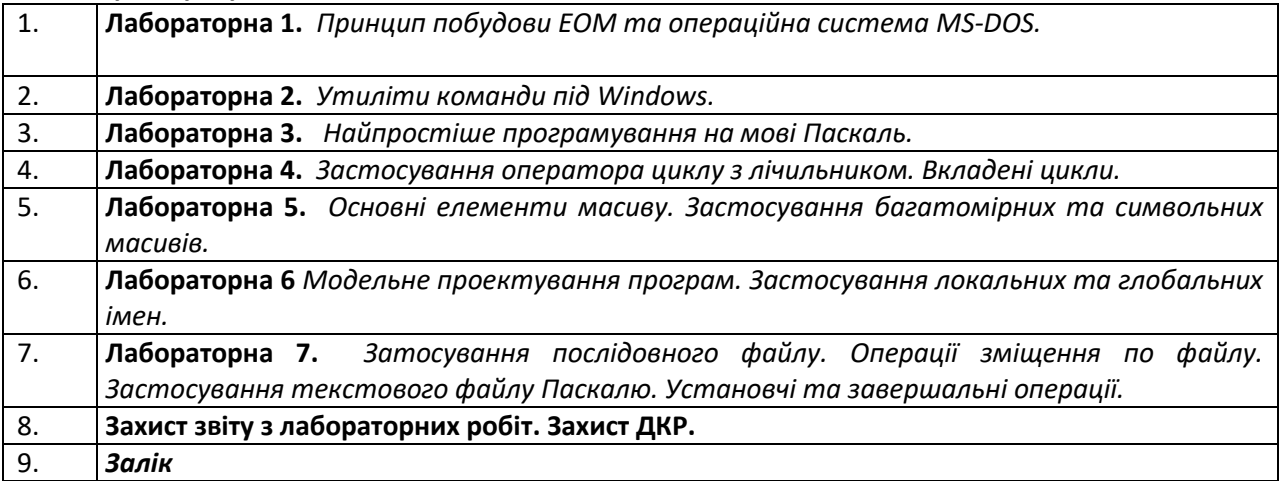

#### **6. Самостійна робота студента.**

Теми самостійної роботи з лекційних занять:

- 1. Робота з архівуючою програмою ARJ за допомогою меню користувача (1год.)
- 2. Можливості Excel для математичних обчислювань. (2 год.)
- 3. Поняття, особливості призначення пакетних файлів. (2 год.)
- 4. Команди роботи с DOS екраном (CLS, COLOR). (1год.)
- 5. Виведення довідкової інформації про команди Windows. Службові функції Windows. (2год.)
- 6. Виведення інформації про карти мереж, які встановлені на комп'ютері (ROUTE). (2год.)
- 7. Оператор умовного виконання команд в пакетному файлі (IF). (1 год.)
- 8. Пакетний файл. Призначення (.bat, .cmd). (1 год.)
- 9. Конфігурування системних приладів (MODE). (2 год.)
- 10. Визначити наявність комп'ютера у сеті (PING). При яких умовах цього не можна зробити. (2 год.)
- 11. Виведення списку усіх файлів з розширенням, які знаходяться на диску С:/ у текстовий файл (DIR). ( 2 год.)
- 12. Програма-клієнт TELNET , її призначення. Програми аналоги.(2 год.)
- 13. Знайти опис команди COMP. Виведення інформації та параметрів даної команди, привести зразок виконання команди і результат її виконання. (2 год.)
- 14. Призначення команди CHKNTFS, її параметри, синтаксис та виконання. (2 год.)
- 15. Підготовка нового диску до роботи. Форматування диску. Команда FORMAT її параметри шлях та виконання. (1 год.)
- 16. Запускання інтерпретатора командної строки Windows : COMMAND. (1 год.)
- 17. Файли для створення зручного середовища для роботи користувача.(2 год.)
- 18. Робота з архівами. Параметри, призначення та створення архівних файлів.(2 год.)
- 19. Опис команд виконання умов в пакетному файлі. Синтаксис, параметри, призначення.(2 год.)
- 20. Створити програму обробки текстового файлу та текстовий файл. (2 год.)
- 21. Команда CHKDSK, її параметри, опис шляху запуску, формат.(2 год.)
- 22. Файл ATTRIB, його запуск, параметри, призначення.(2 год.)
- 23. Конфігурація файлу CONFIG.SYS параметри, призначення.(2 год.)
- 24. Команда COMP її параметри, призначення.(2 год).
- 25. Побайтне порівняння двох або декількох файлів.(2 год.)
- 26. Опис архівних файлів. Їх запуск. (2 год.)

#### **7. Політика та контроль.**

#### **Політика навчальної дисципліни (освітнього компонента).**

Викладачі курсу очікують від студентів активного залучення та безпосередньої участі у опануванні дисципліни, зокрема:

- дотримання правил поведінки на заняттях (активність, уникнення телефонних розмов під час аудиторних занять, зосередженість на матеріалі заняття, відключення телефонів, використання відповідних засобів для оперативного пошуку інформації);
- регулярний перегляд повідомлень та виконання призначених завдань; регулярний перегляд та обробка повідомлень на електронну пошту у корпоративному домені @kpi.ua;
- оперативне реагування на запити та питання викладача;
- самостійне оформлення лабораторних робіт та розрахункової роботи, виконання необхідних розрахунків, побудова графіків та написання висновків до роботи; дотримання узгоджених з викладачем правил підготовки, та подальшого виправлення (у разі необхідності) завдань; індивідуальний їх захист.
- вчасною здачею лабораторних робіт та індивідуальних завдань є захист отриманих результатів на протязі 2 занять з моменту виконання лабораторної роботи згідно розкладу.
- розуміння та дотримання рейтингової системи оцінювання (РСО);
- дотримання політики дедлайнів та перескладань;
- дотримання політики щодо академічної доброчесності;
- інші вимоги, що не суперечать законодавству України та нормативним документам університету.

#### **8. Види контролю та рейтингова система оцінювання результатів навчання (РСО).**

Поточний контроль: опитування, МКР, захист ДКР, звіту з лабораторних робіт

Календарний контроль: проводиться двічі на семестр як моніторинг поточного стану виконання вимог силабусу.

#### Семестровий контроль: Залік

Умови допуску до семестрового контролю: мінімальна позитивна оцінка за опитуваннями, зарахування усіх лабораторних робіт, виконання і захист ДКР, семестровий рейтинг не менше 25 балів.

#### **Шкала балів за відповідні рівні оцінювання з кожного виду контролю.**

1. Модульна контрольна робота (10 балів)

«відмінно», повна відповідь (не менше 90% потрібної інформації) – 10-9 балів;

«добре», достатньо повна відповідь (не менше 75% потрібної інформації), або повна відповідь з незначними помилками – 8-7 балів;

«задовільно», неповна відповідь (не менше 60% потрібної інформації) та незначні помилки – 6-4 балів; «незадовільно», незадовільна відповідь (не відповідає вимогам) – 3-0 балів.

2. Практичне заняття, відповіді (9 балів):

«відмінно», творче розкриття питань, вільне володіння матеріалом – 9 балів;

«добре», глибоке розкриття питань – 7…8 балів;

«задовільно», не достатньо повне розкриття питань, достатня робота на практичному занятті – 2…6 бали.

3. Лабораторна робота (4 бала):

за умови гарної роботи (1 бали), правильно оформленого протоколу (1 бал), гарного і своєчасного захисту роботи 3 балів) – 15 балів;

за умови невиконання (зниження) показника хоча б з однієї позиції нараховуються штрафні бали (- 1 бал по кожній позиції).

4. Виконання самостійної роботи.

Лекційний курс (26 завдань, за кожне завдання по 1 балу):

«зараховано», виконання завдання у строк, у повному обсязі – 1 бал.

5. Домашня контрольна робота (19 балів)

Виконання:

«відмінно», завдання виконано у повному обсязі, творчий підхід (не менше 90% потрібної інформації) – 15 балів;

«добре», завдання виконано у повному обсязі, але має незначні недоліки (не менше 75% потрібної інформації) – 10-14 балів;

«задовільно», завдання виконано, але має недоліки (не менше 60% потрібної інформації) – 6-9 балів;

«незадовільно», завдання виконано не у повному обсязі, та/або зі значними помилками (не відповідає вимогам) – 3-5 балів.

Захист:

«відмінно», повна відповідь (не менше 90% потрібної інформації) – 4 бали;

«добре», достатньо повна відповідь (не менше 75% потрібної інформації), або повна відповідь з незначними помилками – 3 бали;

«задовільно», неповна відповідь (не менше 60% потрібної інформації) та незначні помилки – 1-2 бали; «незадовільно», незадовільна відповідь (не відповідає вимогам) – 0 балів

За кожний тиждень запізнення з поданням виконаного завдання на СРС чи захист лабораторної роботи від встановленого терміну застосовуються штрафні бали.

Заохочувальні і штрафні бали:

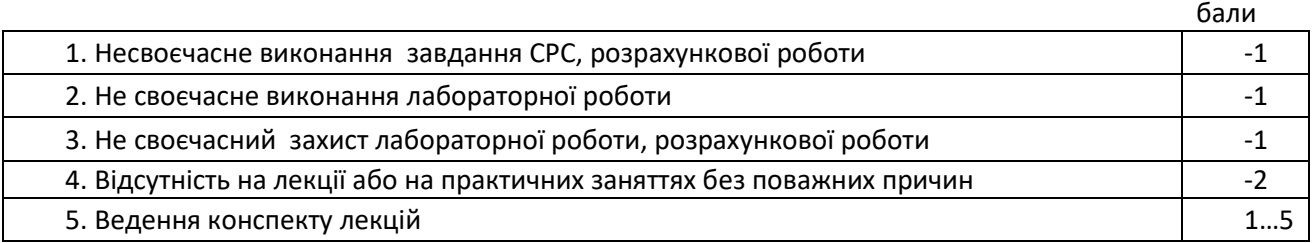

Необхідною умовою допуску до заліку є мінімальна позитивна оцінка за опитуваннями, зарахування усіх лабораторних робіт, виконання і захист ДКР та стартовий рейтинг не менше 25 балів. Загальна сума рейтингових балів за семестр складає 100 балів.

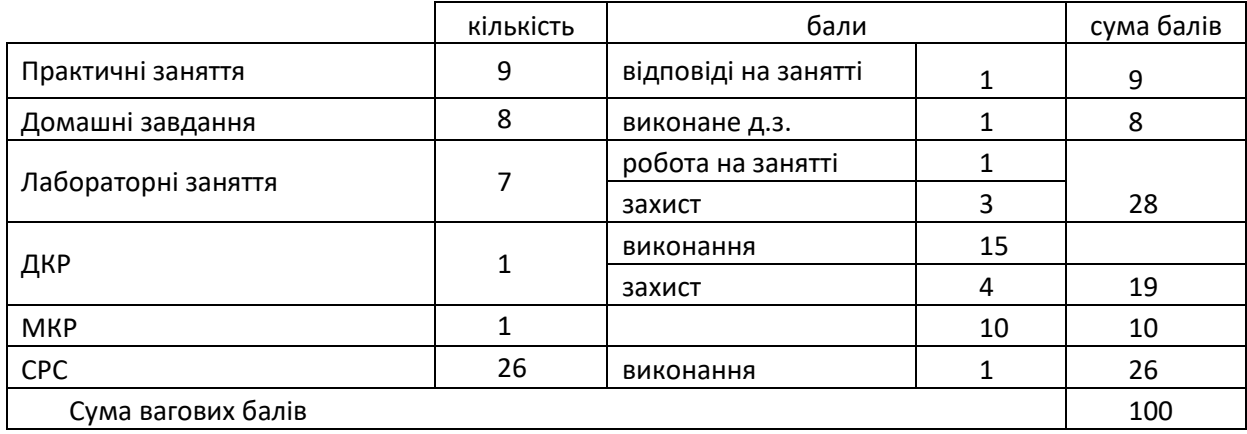

Якщо в продовж семестру студент отримав більше 60 балів, він має право отримати оцінку «автоматом» згідно таблиці відповідності рейтингових балів оцінкам за університетською шкалою. Найвища оцінка «автоматом» не виставляється.

Таблиця відповідності рейтингових балів оцінкам за університетською шкалою:

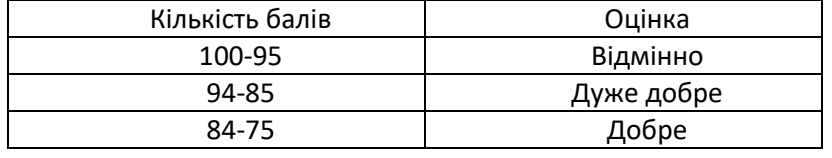

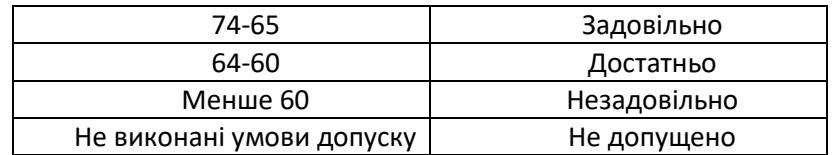

Студенти, які набрали в семестрі рейтингові бали з дисципліни менше, ніж 25 балів або не виконали умов допуску на залік, зобов'язані до початку екзаменаційної сесії підвищити його, інакше вони не допускаються до заліку з цієї дисципліни і мають академічну заборгованість.

#### **Залікова робота**

Залікова робота проводиться у письмово-усній формі. Залікова робота складається з двох практичних завдань (по 15 балів) – письмово і одного теоретичного питання (10 балів) – усно. Тобто, максимальна кількість балів за виконану залікову роботу: 15+15+10 = 40 балів.

Критерії оцінювання:

Кожне питання залікової роботи оцінюється згідно до системи оцінювання:

– правильне раціональне рішення, або повна відповідь (не менше 90% потрібної інформації) – 10 (14…15) балів;

– достатньо повна відповідь, правильне рішення (не менше 70% потрібної інформації, або незначні неточності) – 8…9 (11…13) балів;

– неповна відповідь, рішення з помилками (не менше 60% потрібної інформації та деякі помилки) – 4…7 (7…10) балів;

– незадовільна відповідь, або відсутність рішення, або значні помилки (менше 60% потрібної інформації та помилки) – менше 3 (6) балів.

Штрафні бали:

 додаткове питання з тем лекційного курсу та практичних занять отримують студенти, які не брали участі у роботі певного заняття. Незадовільна відповідь з додаткового питання знижує загальну оцінку на 3 бали.

#### **Розрахунок шкали рейтингу з дисципліни**  $(R<sub>D</sub>)$ :

Максимально можливий стартовий рейтинг: **R<sup>C</sup> = 9+8+28+19+10+26 = 100 балів.**

Залікова складова R<sub>3</sub> шкали дорівнює: R<sub>3</sub> = 40 балів (не враховуються бали за відповіді на заняттях, бали за захист лабораторних робіт і бали за виконання завдань МКР)

Таким чином, максимальна кількість балів при здачі заліку за рейтинговою шкалою з дисципліни складає

#### **R<sup>D</sup> = Rc + R<sup>З</sup> = 60 + 40= 100 балів.**

Студенти мають право і можливість підняти будь-яке питання, яке стосується процедури контрольних заходів та очікувати, що воно буде розглянуто згідно із наперед визначеними процедурами (детальніше: [https://osvita.kpi.ua/2020\\_7-170,](https://osvita.kpi.ua/2020_7-170) [https://document.kpi.ua/files/2020\\_7-](https://document.kpi.ua/files/2020_7-170.pdf) [170.pdf\)](https://document.kpi.ua/files/2020_7-170.pdf).

Студенти мають право оскаржити результати контрольних заходів, але обов'язково аргументовано, пояснивши з яким критерієм не погоджуються відповідно до оціночного листа та/або зауважень.

Норми етичної поведінки студентів і працівників визначені у розділі 2 Кодексу честі Національного технічного університету України «Київський політехнічний інститут імені Ігоря Сікорського» (детальніше: https:// [kpi.ua/code\)](https://osvita.kpi.ua/2020_7-170).

#### **8. Додаткова інформація з дисципліни**

*1.* Дистанційне навчання:

В умовах дистанційного режиму організація освітнього процесу здійснюється з використанням технологій дистанційного навчання: платформи дистанційного навчання «Сікорський» та «Електронний кампус». Навчальний процес у дистанційному режимі здійснюється відповідно до затвердженого розкладу навчальних занять. Заняття проходять з використанням сучасних ресурсів проведення онлайн-зустрічей (організація відео-конференцій на платформі Zoom).

*2.* Навчання в умовах правового режиму воєнного стану:

 передбачає проведення усіх видів занять дистанційно (з використанням синхронної або асинхронної моделі освітньої взаємодії), у відповідності до Регламенту організації освітнього процесу в дистанційному режимі та Положення про дистанційне навчання в КПІ ім. Ігоря Сікорського;

 кінцеві терміни виконання індивідуальних завдань і завдань самостійної роботи переносяться на кінець семестру (з обов'язковим виконанням і захистом);

 у рейтингову систему оцінювання вносяться зміни стосовно нарахування штрафних балів за не своєчасне виконання завдань: штрафні бали не нараховуються.

*3.* Для студентів існує можливість зарахування (у вигляді додаткових балів до рейтингу до 20 балів):

сертифікатів проходження дистанційних чи онлайн курсів за тематикою дисципліни;

 сертифікатів, які підтверджують участь у науково‒практичних і наукових конференціях за тематикою дисципліни;

публікація статті у науковому журналі за тематикою дисципліни.

#### *Додаток 1*

#### *Перелік теоретичних питань, що виносяться на залікову роботу*

- 1. Поняття, особливості призначення пакетних файлів.
- 2. Команди роботи с DOS екраном (CLS, COLOR).
- 3. Виведення довідкової інформації про команди Windows. Службові функції Windows.
- 3. Виведення інформації про карти мереж, які встановленні на комп' ютері (ROUTE)/
- 4. Оператор умовного виконання команд в пакетному файлі (IF)
- 5. Пакетний файл. Призначення (.bat, .cmd).
- 6. Передача управління в відмічену строку у пакетному файлі (GOTO)
- 7. Конфігурування системних приладів (MODE).
- 8. Визначити наявність комп ютера у сеті (PING). При яких умовах цього не можна зробити.

9.Виведення списку усіх файлів з розширенням, які знаходяться на диску С:\ у текстовий файл (DIR).

- 10. Програма-клієнт TELNET, її призначення. Програми аналоги .
- 11. Знайти опис команди COMP . Виведення інформації та параметрів даної команди, привести зразок виконання команди і результат її виконання.
- 12. Призначення команди CHKNTFS, її параметри, синтаксис та виконання.
- 13. Підготовка нового диску до роботи. Форматування диску. Команда FORMAT її параметри, шлях та виконання.
- 14. Запускання інтерпретатора командної строки Windows: COMMAND.
- 15. Файли для створення зручного середовища для роботи користувача.
- 16. Установлення та відміну режиму перевірки при запису на диски.
- 17. Робота з архівами. Параметри, призначення та створення архівних файлів.
- 18. Опис команд виконання умов в пакетному файлі. Синтаксис, параметри, призначення.
- 19. Створити програму обробки текстового файлу та текстовий файл.
- 20. Команда CHKDSK, її параметри, опис шляху запуску, формат.
- 21. Файл ATTRIB , його запуск, параметри, призначення.
- 22. Конфігурація файлу CONFIG.SYS , його параметри та призначення.
- 23. Команда COMP , її параметри, запуск та призначення.
- 24. Побайтне порівняння двох або декількох файлів.
- 25. Команда ROUTE, призначення, параметри та запуск.
- 26. Загальний вид файла AUTOEXEC.BAT, призначення, запуск та параметри.
- 27. Перевірка жорсткого диску. Програма за допомогою якої можна перевірити жорсткий диск.
- 28. Опис архівних файлів. Їх запуск.
- 29. Конфігурація Windows.
- 30. Еволюція інтерфейсу Windows.

#### *Додаток 2*

*Перелік практичних завдань, що виносяться на залікову роботу* 

- 1. Знайти суму ряду з точністю  $\varepsilon = 10^{-3}$ , загальний член якого дорівнює  $a_n = (-1)^{n-1}/n^n$ .
- 2. *Яка задача може мати рішення при виконанні оператора: IF X<Y THEN MAX:=Y ELSE MAX:=X?*
- 3. *Зробити розрахунок рівнянь з Паскалю: А) Y=tgx + |x| при Х=-2.6312; Б) за координатами точки: (0.2;0.45) до точки (1,2; 2,4) написати рівняння прямої*
- 4. Знайти суму ряду з точністю  $\varepsilon = 10^{-3}$ , загальний член якого дорівнює

$$
a_n = n!/(3n^n)
$$

- 5. *Змінити значення цілих змінних А,В,С таким чином, щоб було А В С*
- 6. *Знайти суму 10 членів ряду, де*

$$
a_n = \ln(n!) / n^2.
$$

7. *Розрахувати функцію, де у=*

$$
\begin{cases}\n x^2 + 1, ecnu \, x < 0; \\
x - 2, 1, ecnu \, x > \frac{\pi}{2} \\
\sin x \, 0, ecnu \le x \le \frac{\pi}{2}.\n\end{cases}
$$

- 8. *Зробити розрахунок рівнянь з Паскалю:*
	- *А) Y=5arctgx при Х=-4.4172;*
	- *Б) за координатами з точки: (1.5;0.0) до точки (0,9; 2,5) написати рівняння прямої.*
- 9. Знайти суму ряду з точністю  $\varepsilon = 10^{-3}$ , загальний член якого дорівнює

$$
a_n=n!/n^n.
$$

10.*Яке значення має змінна F після виконання наступних операторів:*

*А) I:=1; F:=2; WHILE I<6 DO I:=I+1; F:=F\*I;*

*Б) I:=1; F:=2; WHILE I<6 DO BEGIN I:=I+1; F:=F\*I END;*

11.*Зробити розрахунок рівнянь з Паскалю:*

*A)*  $Y=\sqrt{|x-1| + sinx}$  *npu X=12.7409;* 

*Б) за координатами точки: (0.2;0.9) та точки (1,5;0,0) написати рівняння прямої*

12.*Знайти суму 12 членів ряду , де загальний член дорівнює* 

$$
a_n = n! / n^{\sqrt{2}}.
$$

- 13. *Булевської змінної В присвоїти значення TRUE, коли значення змінних X и Y рівні та значення FALSE в протилежному випадку.*
- 14.*Зробити розрахунок рівнянь з Паскалю:*

*А) Y= при Х=-0,387;*

```
Б) за координатами точки: (0.5;-2.5) та точки (0,2;2,4) написати рівняння прямої
```
- 15. *Знайти суму цілих додатних непарних чисел, які менше 200.*
- 16.*Знайти суму 7 членів ряду, в якому:*

$$
a_n = e^{-\sqrt[3]{n}}.
$$

*Y=*

17.*Написати програму розрахунку:*

$$
sin(x) = x - \frac{x^3}{3!} + \frac{x^5}{5!} - \frac{x^7}{7!} + \cdots
$$
 3 *movністю*  $\varepsilon = 10^{-6}$ 

- 18. $3$ найти суму ряду з точністю  $\varepsilon = 10^{-3}$ , загальний член якого дорівнює:  $a_n = 1/2^n + 1/3^n$ .
- 19.*Написати програму розрахунку:*

*Y=e*<sup> $x$ </sup> = 1 +  $\frac{x}{4}$  $\frac{x}{1!} + \frac{x^2}{2!}$  $\frac{x^2}{2!} + \cdots + \frac{x^n}{n!}$  $\frac{x}{n!} + \cdots + c$  з точністю

- 20. *Зробити розрахунок рівняння:*
- 21. *А) Y=5arctgx при Х=-4,4172; Б) за координатами точки: (1.5;0.0) та точки (3,5;4,0) написати рівняння прямої.*

*Знайти суму ряду з точністю , загальний член якого дорівнює:*

$$
a_n = 2^n n! / (n^n)!
$$

- 22. $3$ найти суму ряду з точністю  $\varepsilon = 10^{-3}$ , загальний член якого  $a_n = 1/((3n-2)(3n+1)).$
- 23. Змінити місцями значення цілих змінних А,В,С таким чином, щоб було  $A \geq B \geq C$ .
- 24. *Які значення мають змінні А и В після виконання умовного оператора:IF A<B THEN A:=B ELSE B:=A,*

*коли змінні А=0.5, В=-1.7 ?*

25. $3$ найти суму ряду з точністю  $\varepsilon = 10^{-3}$ , загальний член якого

$$
a_n = (2n-1)/2^n.
$$

- 26. *Знайти суму цілих додатних чисел, які більше 20, але менше 100 та кратні 3.*
- 27.*Задати за допомогою умовного оператора :*

*А)\* менше з двох значень змінних вещественого типу X і Y замінити нулем, а у випадку їх рівності – замінити нулями обидва; Б) найбільше з трьох різних значень змінних цілого типу X,Y та Z зменшити на 0.3.*

- 28. *Знайти суму цілих додатних чисел, які кратні 4 та менше 100.*
- 29.*Розрахувати за схемою Горнера:*
	- *A)*  $y = a^7 + 2a^6 + 3a^5 + 4a^4 + 5a^3 + 6a^2$  $5) y = 8a^7 + 7a^6 + 6a^5 + 5a^4 + 4a^3 + 3a^2 + 2a + 1.$

#### **Робочу програму навчальної дисципліни (силабус):**

**Складено** *ас. Піциною Іриною Григорівною*

**Ухвалено:** кафедрою АЕС і ІТФ (протокол № 15/а від 30.06. 2022 р.) **Погоджено:** Методичною комісією ТЕФ (протокол № 9 від 30. 06. 2022 р.)